## <span id="page-0-0"></span>18. [AVL-Bäume](#page-0-0)

#### Balancierte Bäume [Ottman/Widmayer, Kap. 5.2-5.2.1, Cormen et al, Kap. Problem 13-3]

### **Hintergrund**

Suchbaum: Suchen, Einfügen und Entfernen eines Schlüssels im Mittel in O(log *n*) Schritten (bei *n* Schlüsseln im Baum)

Schlechtester Fall jedoch: Θ(*n*) (degenerierter Baum)

**Ziel:** Verhindern der Degenerierung, durch Balancieren des Baumes nach jeder Update-Operation.

*Balancierung*: Garantiere, dass ein Baum mit *n* Knoten stets eine Höhe von  $\mathcal{O}(\log n)$  hat.

#### **Adelson-Velski und Landis (1962): AVL-Bäume**

#### Balance eines Knotens

Die *Balance* eines Knotens *v* ist definiert als die Höhendifferenz seiner beiden Teilbäume  $T_l(v)$  und  $T_r(v)$ 

 $bal(v) := h(T_r(v)) - h(T_l(v))$ 

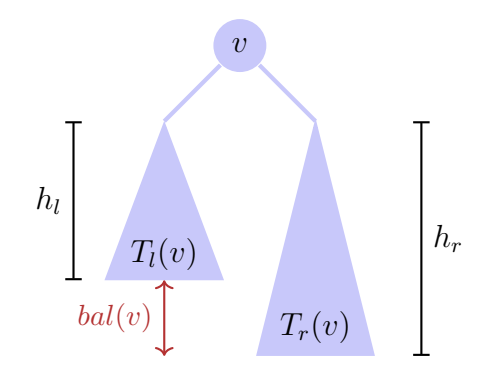

### AVL-Bedingung

#### *AVL-Bedingung*: für jeden Knoten *v* eines Baumes gilt bal $(v) \in \{-1, 0, 1\}$

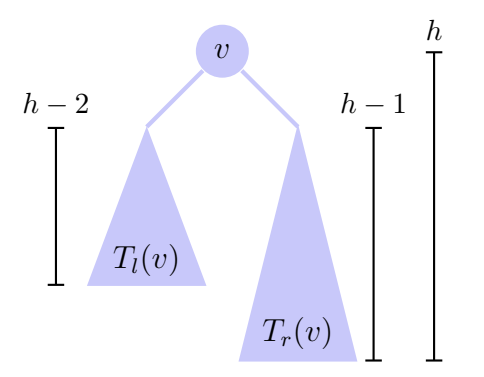

### (Gegen-)Beispiele

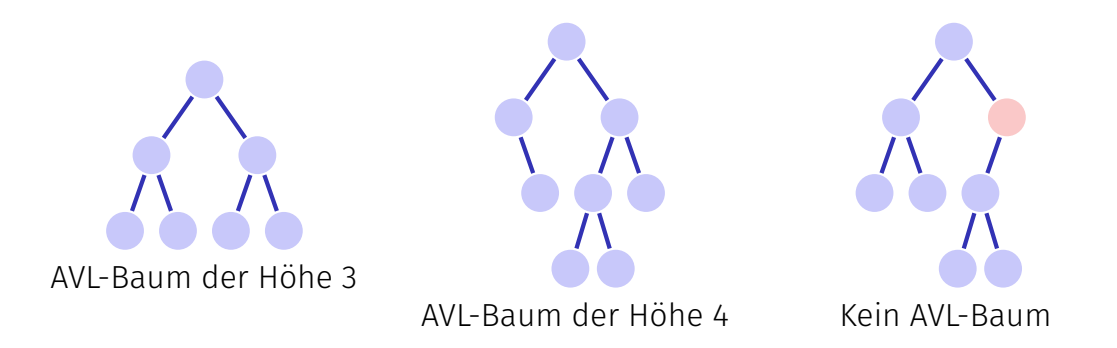

#### Anzahl Blätter

- 1. Beobachtung: Ein Binärbaum mit *n* Schlüsseln hat genau *n* + 1 Blätter. Einfaches Induktionsargument.
	- **Der Binärbaum mit**  $n = 0$  **Schlüsseln hat**  $m = 1$  **Blätter**
	- Wird ein Schlüssel (Knoten) hinzugefügt  $(n \rightarrow n+1)$ , so ersetzt er ein Blatt und fügt zwei Blätter hinzu (*m* → *m* − 1 + 2 = *m* + 1).
- 2. Beobachtung: Untere Grenze für Anzahl Blätter eines Binärbaums zu gegebener Höhe erlaubt Abschätzung der maximalen Höhe eines Binärbaums zu gegebener Anzahl Schlüssel.

#### Untere Grenze Blätter

AVL-Baum der Höhe 1 hat  $N(1) := 2$  Blätter

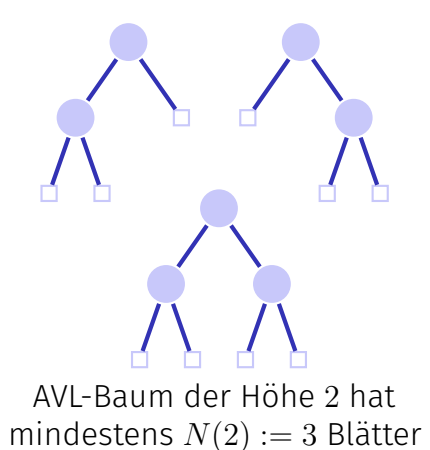

#### Untere Grenze Blätter für *h >* 2 in AVL-Bäumen

■ Höhe eines Teilbaums  $\geq h-1$ . ■ Höhe des anderen Teilbaums  $\geq h-2$ . Minimale Anzahl Blätter *N*(*h*) ist  $N(h) = N(h-1) + N(h-2)$ *v*  $T_l(v)$  $h - 2$ 

Insgesamt gilt  $N(h) = F_{h+2}$  mit **Fibonacci-Zahlen**  $F_0 := 0, F_1 := 1$ ,  $F_n := F_{n-1} + F_{n-2}$  für  $n > 1$ .

*h*

 $T_r(i)$ 

Es gilt $^{22}$ 

$$
F_i = \frac{1}{\sqrt{5}} (\phi^i - \hat{\phi}^i)
$$

mit den Wurzeln *φ, φ*ˆ der Gleichung vom goldenen Schnitt *x* <sup>2</sup> − *x* − 1 = 0:

$$
\phi = \frac{1 + \sqrt{5}}{2} \approx 1.618
$$

$$
\hat{\phi} = \frac{1 - \sqrt{5}}{2} \approx -0.618
$$

<sup>22</sup>Herleitung mit Erzeugendenfunktionen (Potenzreihen) im Anhang

#### Baumhöhe

Da |*φ*ˆ| *<* 1, gilt insgesamt

$$
N(h) \in \Theta\left(\left(\frac{1+\sqrt{5}}{2}\right)^h\right) \subseteq \Omega(1.618^h)
$$

und somit

$$
N(h) \ge c \cdot 1.618^h \quad \Rightarrow \quad h \le 1.44 \log_2 n + c'.
$$

**D.h.** ein AVL-Baum hat die gewünschte Höhe von  $\mathcal{O}(\log n)$ und ist asymptotisch nicht mehr als  $44\%$  höher als ein perfekt balancierter Baum (Höhe  $\lceil \log_2 n + 1 \rceil$ )

## Einfügen und Balancieren

Balancieren:

- Einfügen verletzt möglicherweise AVL-Bedingung → Balancieren
- Dafür wird die Balance an jedem Knoten gespeichert

Einfügen:

- Neuen Knoten *n* einfügen, wie beim Suchbaum
- Dann Prüfen und ggf. Wiederherstellen der Balance für alle Knoten von *n* aufwärts bis zur Wurzel

### Balance am Einfügeort

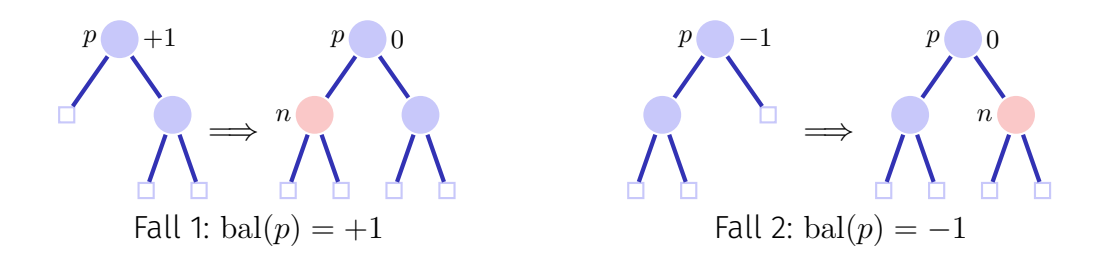

Direkt fertig in beiden Fällen, denn die Höhe des Teilbaums *p* hat sich nicht verändert. Balance des Elternknoten daher ebenfalls unverändert.

### Balance am Einfügeort

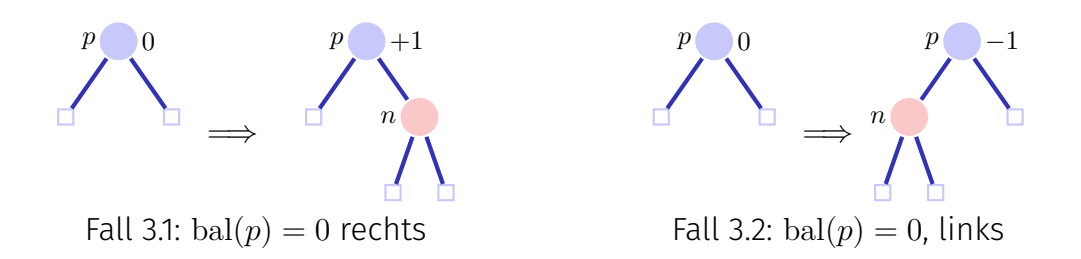

In beiden Fällen noch nicht fertig, da Elternknoten nun möglicherweise nicht mehr balanciert → Aufruf der Funktion **upin(p)** (upwards + insert)

## upin(p): Rekursive Aufrufbedingung

Bei jedem Aufruf **upin(p)** muss gelten, dass

- der Teilbaum *p* gewachsen ist und dadurch
- $\blacksquare$  bal(*p*) von 0 auf  $\in \{-1, +1\}$  geändert wurde.

Denn nur in dieser Situation kann das neu entstandene Ungleichgewicht von  $p(\text{bal}(p) \neq 0)$  einen Einfluss auf die Baumstruktur darüber haben.

# upin(p)

Annahme: *p* ist linker Sohn von *pp*<sup>23</sup>

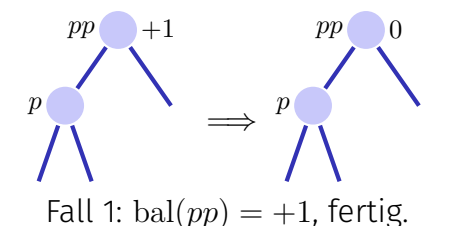

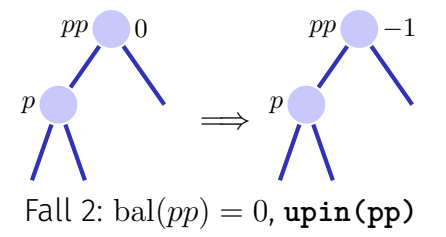

In beiden Fällen gilt nach der Operation die AVL-Bedingung für den Teilbaum ab *pp*

<sup>&</sup>lt;sup>23</sup>Ist *p* rechter Sohn: symmetrische Fälle unter Vertauschung von +1 und −1

# upin(p)

Annahme: *p* ist linker Sohn von *pp*

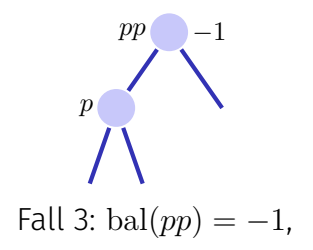

Dieser Fall ist problematisch: das Hinzufügen von *n* im Teilbaum ab *pp* hat die AVL-Bedingung verletzt. Rebalancieren!

Zwei Fälle bal $(p) = -1$ , bal $(p) = +1$ 

#### Rotationen

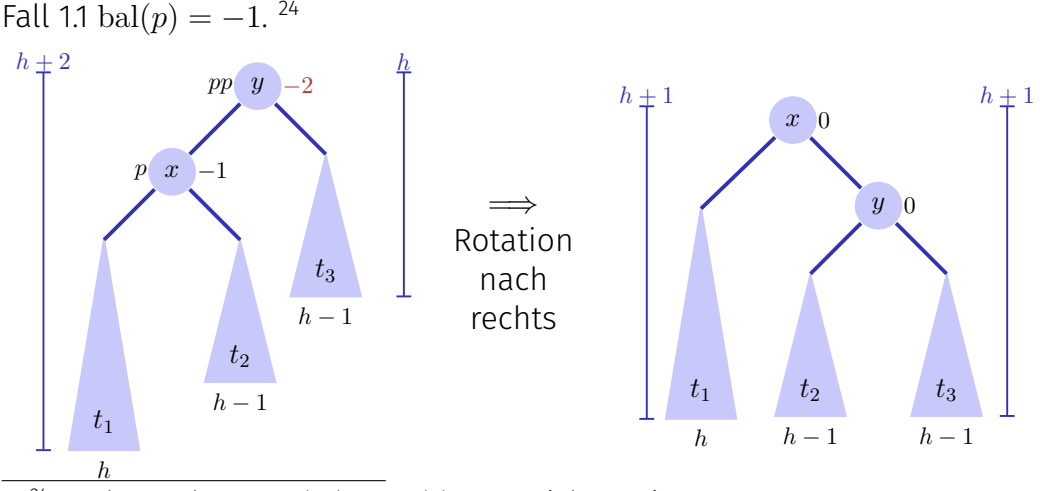

<sup>24</sup>p rechter Sohn ⇒ bal $(pp)$  = bal $(p)$  = +1, Linksrotation

#### Rotationen

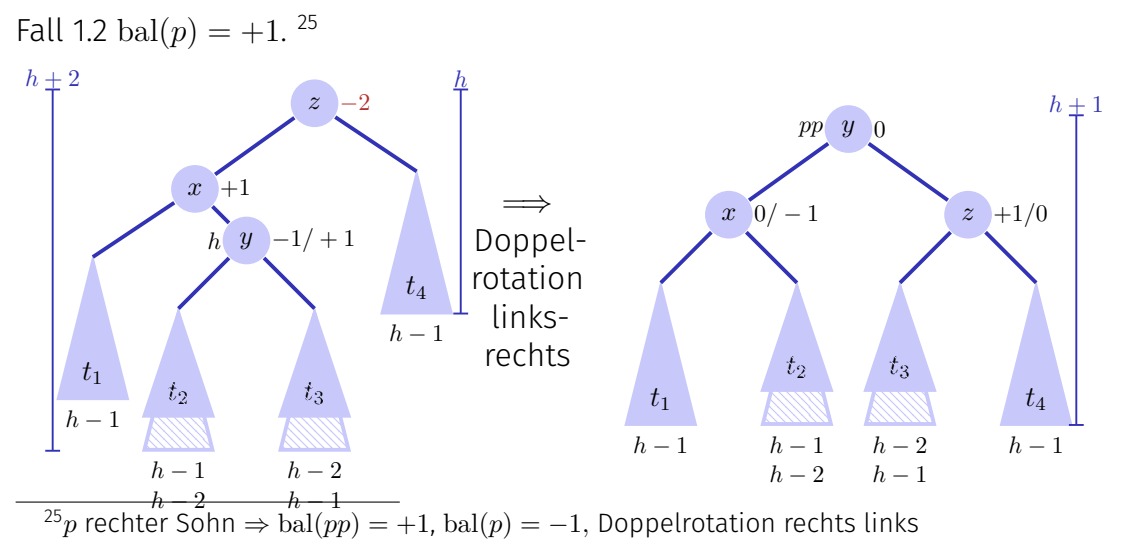

#### Analyse

- $\blacksquare$  Höhe des Baumes:  $\mathcal{O}(\log n)$ .
- Einfügen wie beim binären Suchbaum.
- Balancieren durch Rekursion vom Knoten zur Wurzel (beim rekursiven  $\mathcal{L}_{\mathcal{A}}$ Aufstieg). Maximale Pfadlänge O(log *n*).

Das Einfügen im AVL-Baum hat Laufzeitkosten von O(log *n*).

## Löschen

Fall 1: Knoten *n* hat zwei Blätter als Kinder. Sei  $p$  Elternknoten von  $n \Rightarrow$  Anderer Teilbaum hat Höhe  $h'=0$ , 1 oder  $2$ 

- $h' = 1$ : bal $(p)$  anpassen.
- $h' = 0$ : bal $(p)$  anpassen. Aufruf **upout(p)**.
- *h* <sup>0</sup> = 2: Rebalancieren des Teilbaumes. Aufruf **upout(p)**.

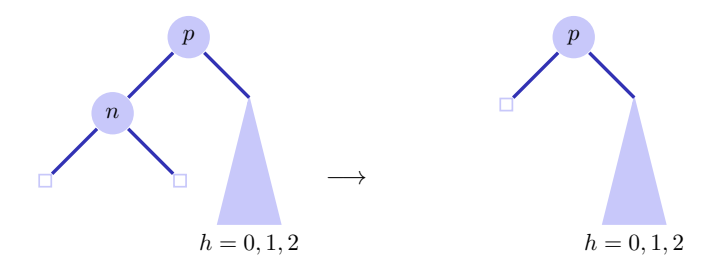

### Löschen

Fall 2: Knoten *n* hat einen inneren Knoten *k* als Kind

Ersetze *n* durch *k*. **upout(k)**

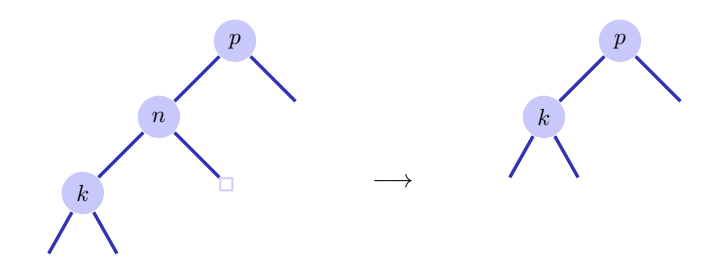

### Löschen

Fall 3: Knoten *n* hat zwei innere Knoten als Kinder

- Ersetze *n* durch symmetrischen Nachfolger ⇒ **upout(k)**
- Löschen des symmetrischen Nachfolgers wie in Fall 1 oder 2.

Sei *pp* der Elternknoten von *p*

(a) *p* linkes Kind von *pp*

1. 
$$
bal(pp) = -1 \Rightarrow bal(pp) \leftarrow 0
$$
. **upout(pp)**

2. bal
$$
(pp) = 0 \Rightarrow
$$
 bal $(pp) \leftarrow +1$ .

3. bal
$$
(pp) = +1 \Rightarrow
$$
 nächste Folien.

(b) *p* rechtes Kind von *pp*: Symmetrische Fälle unter Vertauschung von +1  $und -1$ 

Fall (a).3: bal(*pp*) = +1. Sei *q* Geschwisterknoten von *p*  $(a).3.1: bal(q) = 0.<sup>26</sup>$ 

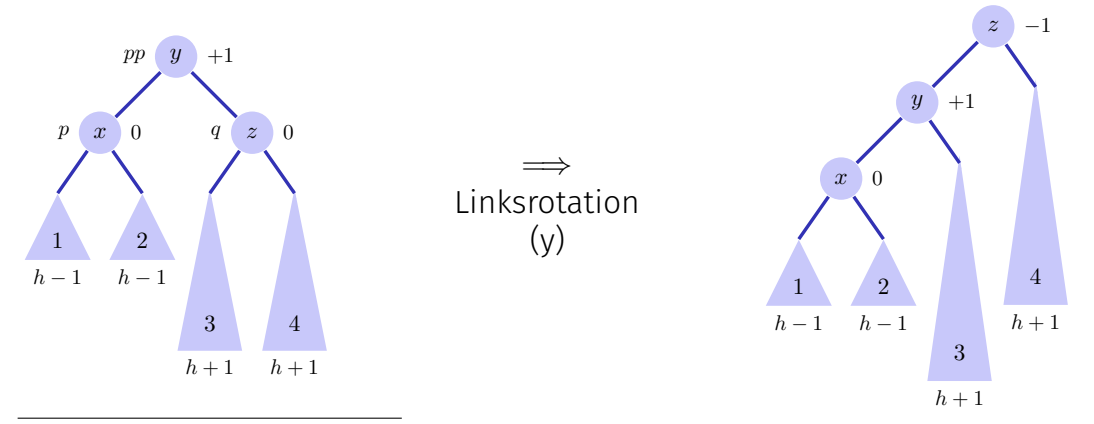

 $2^{6}(b)$ .3.1: bal $(pp) = -1$ , bal $(q) = 0$ , Rechtsrotation.

Fall (a).3:  $bal(pp) = +1.$  (a).3.2:  $bal(q) = +1.$ <sup>27</sup>

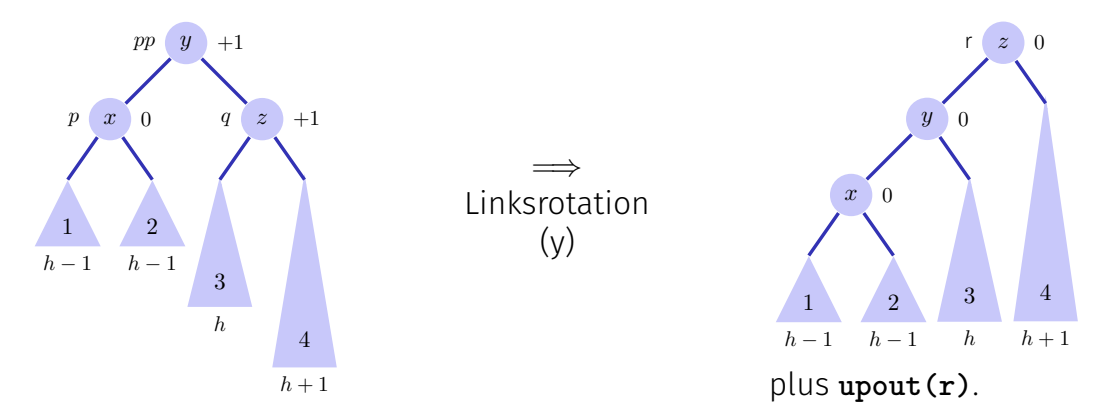

 $2^{7}(b)$ .3.2: bal $(pp) = -1$ , bal $(q) = +1$ , Rechtsrotation+upout

Fall (a).3:  $bal(pp) = +1.$  (a).3.3:  $bal(q) = -1.^{28}$ 

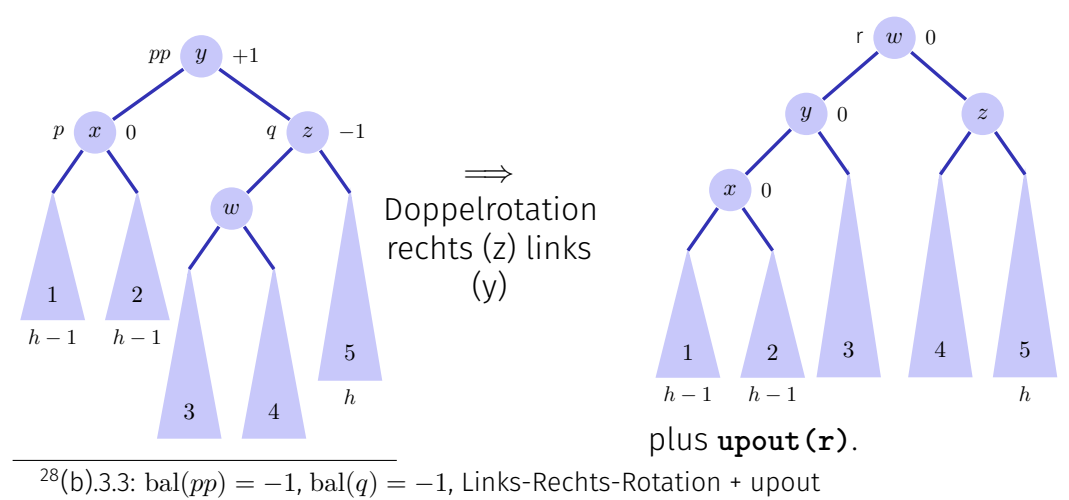

### Zusammenfassung

- AVL-Bäume haben asymptotische Laufzeit von  $\mathcal{O}(\log n)$  (schlechtester Fall) für das Suchen, Einfügen und Löschen von Schlüsseln
- Einfügen und Löschen ist verhältnismässig aufwändig. Bei kleinen Bäumen (Schlüsselmengen) überwiegen die Rotationskosten den Gewinn durch O(log *n*) Höhe.
- Diverse andere balancierte Bäume existieren: Red-Black tree (std::map in C++), B-tree (**std::collections::BTreeMap** in Rust), Splay tree; Treap (mit hoher Wahrscheinlichkeit balanciert)

### <span id="page-27-0"></span>18.6 [Anhang](#page-27-0)

#### Herleitung einiger mathematischen Formeln

#### Fibonacci Zahlen, Induktiver Beweis

$$
F_i \stackrel{!}{=} \frac{1}{\sqrt{5}} (\phi^i - \hat{\phi}^i) \qquad [\ast] \qquad \qquad \left( \phi = \frac{1 + \sqrt{5}}{2}, \hat{\phi} = \frac{1 - \sqrt{5}}{2} \right).
$$

- 1. Klar für  $i = 0, i = 1$ .
- 2. Sei  $i > 2$  und Behauptung [\*] wahr für alle  $F_i$ ,  $j < i$ .

$$
F_i \stackrel{def}{=} F_{i-1} + F_{i-2} \stackrel{[*]}{=} \frac{1}{\sqrt{5}} (\phi^{i-1} - \hat{\phi}^{i-1}) + \frac{1}{\sqrt{5}} (\phi^{i-2} - \hat{\phi}^{i-2})
$$
  
= 
$$
\frac{1}{\sqrt{5}} (\phi^{i-1} + \phi^{i-2}) - \frac{1}{\sqrt{5}} (\hat{\phi}^{i-1} + \hat{\phi}^{i-2}) = \frac{1}{\sqrt{5}} \phi^{i-2} (\phi + 1) - \frac{1}{\sqrt{5}} \hat{\phi}^{i-2} (\hat{\phi} + 1)
$$

 $(\phi, \hat{\phi}$  erfüllen  $x + 1 = x^2)$ 

$$
=\frac{1}{\sqrt{5}}\phi^{i-2}(\phi^2) - \frac{1}{\sqrt{5}}\hat{\phi}^{i-2}(\hat{\phi}^2) = \frac{1}{\sqrt{5}}(\phi^i - \hat{\phi}^i).
$$

Geschlossene Form der Fibonacci Zahlen: Berechnung über erzeugende Funktionen:

1. Potenzreihenansatz

$$
f(x) := \sum_{i=0}^{\infty} F_i \cdot x^i
$$

2. Für Fibonacci Zahlen gilt *F*<sup>0</sup> = 0, *F*<sub>1</sub> = 1, *F*<sub>*i*</sub> = *F*<sub>*i*−1</sub> + *F*<sub>*i*−2</sub> ∀ *i* > 1. Daher:

$$
f(x) = x + \sum_{i=2}^{\infty} F_i \cdot x^i = x + \sum_{i=2}^{\infty} F_{i-1} \cdot x^i + \sum_{i=2}^{\infty} F_{i-2} \cdot x^i
$$
  
=  $x + x \sum_{i=2}^{\infty} F_{i-1} \cdot x^{i-1} + x^2 \sum_{i=2}^{\infty} F_{i-2} \cdot x^{i-2}$   
=  $x + x \sum_{i=0}^{\infty} F_i \cdot x^i + x^2 \sum_{i=0}^{\infty} F_i \cdot x^i$   
=  $x + x \cdot f(x) + x^2 \cdot f(x)$ .

3. Damit:

$$
f(x) \cdot (1 - x - x^2) = x.
$$
  
\n
$$
\Leftrightarrow f(x) = \frac{x}{1 - x - x^2} = -\frac{x}{x^2 + x - 1}
$$

Mit den Wurzeln

\n
$$
-\phi \text{ und } -\hat{\phi} \text{ von } x^2 + x - 1,
$$
\n
$$
\phi = \frac{1 + \sqrt{5}}{2} \approx 1.6, \qquad \hat{\phi} = \frac{1 - \sqrt{5}}{2} \approx -0.6.
$$

gilt  $\phi \cdot \hat{\phi} = -1$  und somit

$$
f(x) = -\frac{x}{(x + \phi) \cdot (x + \hat{\phi})} = \frac{x}{(1 - \phi x) \cdot (1 - \hat{\phi} x)}
$$

4. Es gilt:

$$
(1 - \hat{\phi}x) - (1 - \phi x) = \sqrt{5} \cdot x.
$$

Damit:

$$
f(x) = \frac{1}{\sqrt{5}} \frac{(1 - \hat{\phi}x) - (1 - \phi x)}{(1 - \hat{\phi}x) \cdot (1 - \hat{\phi}x)} \\
= \frac{1}{\sqrt{5}} \left( \frac{1}{1 - \phi x} - \frac{1}{1 - \hat{\phi}x} \right)
$$

5. Potenzreihenentwicklung von  $g_a(x) = \frac{1}{1-a \cdot x}$   $(a \in \mathbb{R})$ :

$$
\frac{1}{1 - a \cdot x} = \sum_{i=0}^{\infty} a^i \cdot x^i.
$$

Sieht man mit Taylor-Entwicklung von  $q_a(x)$  um  $x = 0$  oder so: Sei  $\sum_{i=0}^\infty G_i \cdot x^i$  eine Potenzreihenentwicklung von  $g$ . Mit der Identität  $g_a(x)(1 - a \cdot x) = 1$  gilt für alle *x* (im Konvergenzradius)

$$
1 = \sum_{i=0}^{\infty} G_i \cdot x^i - a \cdot \sum_{i=0}^{\infty} G_i \cdot x^{i+1} = G_0 + \sum_{i=1}^{\infty} (G_i - a \cdot G_{i-1}) \cdot x^i
$$

Für  $x = 0$  folgt  $G_0 = 1$  und für  $x \neq 0$  folgt dann  $G_i = a \cdot G_{i-1} \Rightarrow G_i = a^i$ .

6. Einsetzen der Potenzreihenentwicklung:

$$
f(x) = \frac{1}{\sqrt{5}} \left( \frac{1}{1 - \phi x} - \frac{1}{1 - \hat{\phi} x} \right) = \frac{1}{\sqrt{5}} \left( \sum_{i=0}^{\infty} \phi^i x^i - \sum_{i=0}^{\infty} \hat{\phi}^i x^i \right)
$$
  
= 
$$
\sum_{i=0}^{\infty} \frac{1}{\sqrt{5}} (\phi^i - \hat{\phi}^i) x^i
$$

Koeffizientenvergleich mit  $f(x) = \sum_{i=0}^{\infty} F_i \cdot x^i$  liefert

$$
F_i = \frac{1}{\sqrt{5}} (\phi^i - \hat{\phi}^i).
$$